# Package 'DeMixT'

October 18, 2022

Title Cell type-specific deconvolution of heterogeneous tumor samples with two or three components using expression data from RNAseq or microarray platforms

#### Version 1.12.0

#### Date 2021-11-20

Author Zeya Wang <zw17.rice@gmail.com>, Shaolong Cao<scao@mdanderson.org>, Wenyi Wang <wwang7@@mdanderson.org>

Maintainer Shuai Guo <shuai.guo@uth.tmc.edu>

Description DeMixT is a software package that performs deconvolution on transcriptome data from a mixture of two or three components.

#### LazyData TRUE

**Depends** R ( $>= 3.6.0$ ), parallel, Rcpp ( $>= 1.0.0$ ), SummarizedExperiment, knitr, KernSmooth, matrixcalc, rmarkdown

Imports matrixStats, stats, truncdist, base64enc, ggplot2

LinkingTo Rcpp

NeedsCompilation yes

VignetteBuilder knitr

biocViews Software, StatisticalMethod, Classification, GeneExpression, Sequencing, Microarray, TissueMicroarray, Coverage

License GPL-3

RoxygenNote 7.1.1

git\_url https://git.bioconductor.org/packages/DeMixT

git\_branch RELEASE\_3\_15

git\_last\_commit f7bf7d2

git\_last\_commit\_date 2022-04-26

Date/Publication 2022-10-18

# <span id="page-1-0"></span>R topics documented:

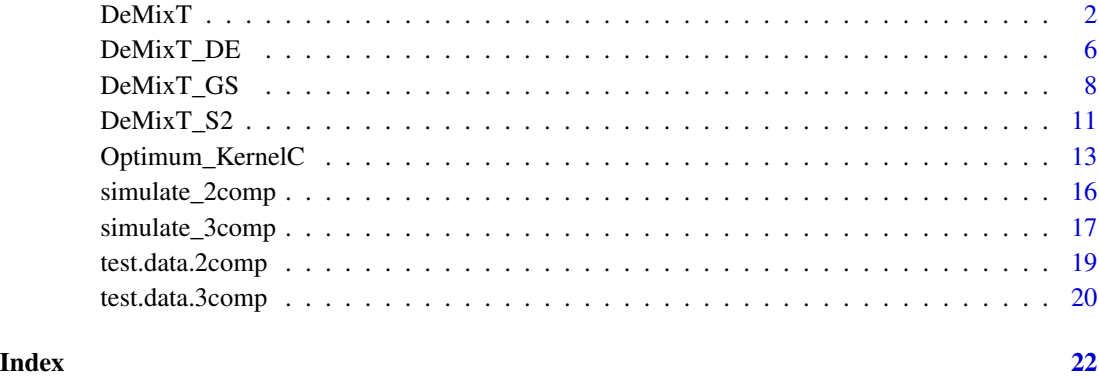

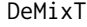

Deconvolution of heterogeneous tumor samples with two or three com*ponents using expression data from RNAseq or microarray platforms*

#### Description

DeMixT is a software that performs deconvolution on transcriptome data from a mixture of two or three components.

#### Usage

```
DeMixT(
  data.Y,
  data.N1,
  data.N2 = NULL,niter = 10,
  nbin = 50,
  if.filter = TRUE,
  filter.sd = 0.5,
  ngene.selected.for.pi = NA,
  mean.diff.in.CM = 0.25,
  nspikein = NULL,
  gene.selection.method = "GS",
  ngene.Profile.selected = NA,
  tol = 10^*(-5),
  output.more.info = FALSE,
  pi01 = NULL,pi02 = NULL,nthread = parallel::detectCores() - 1
)
```
#### $D$ eMixT  $3$

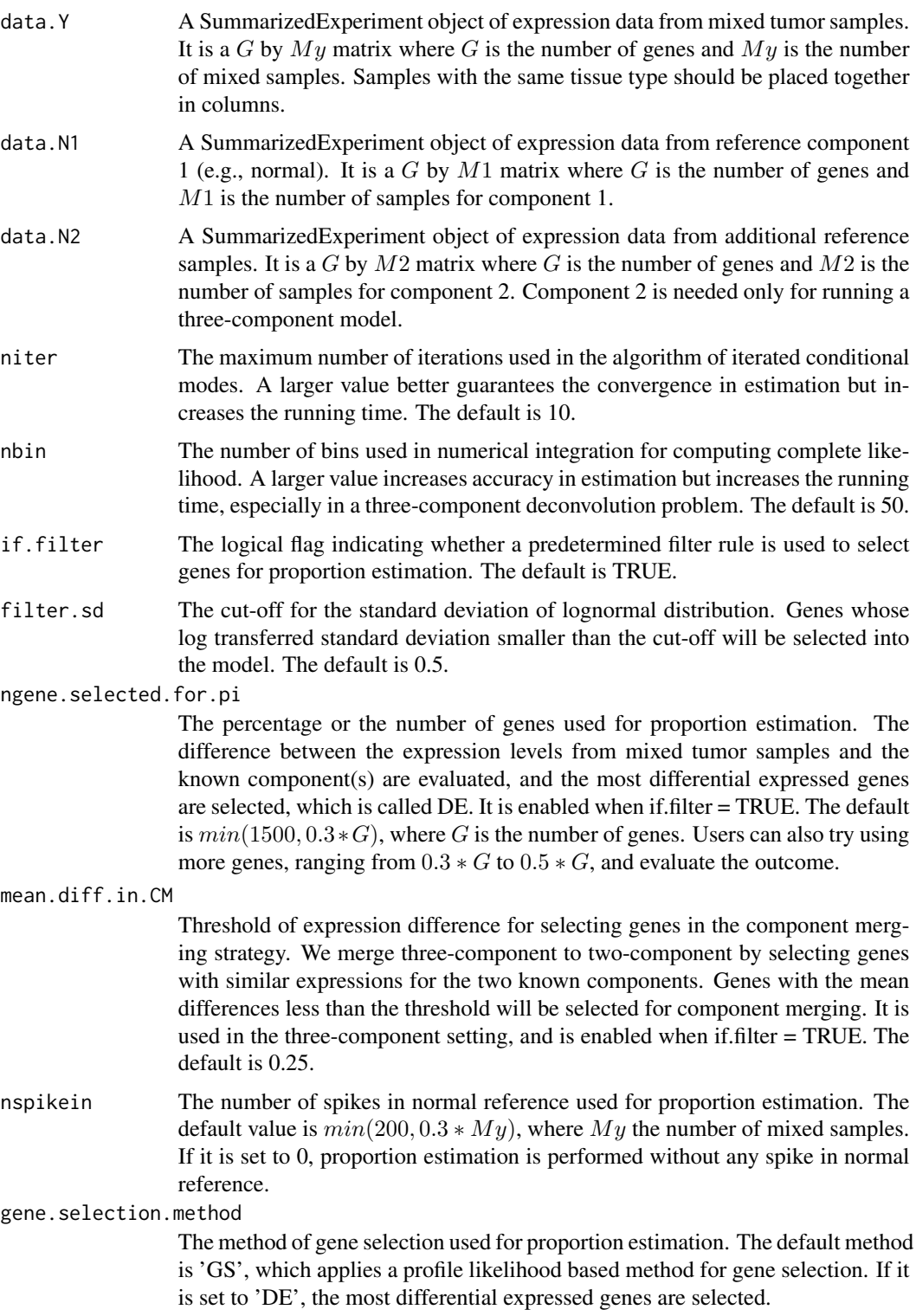

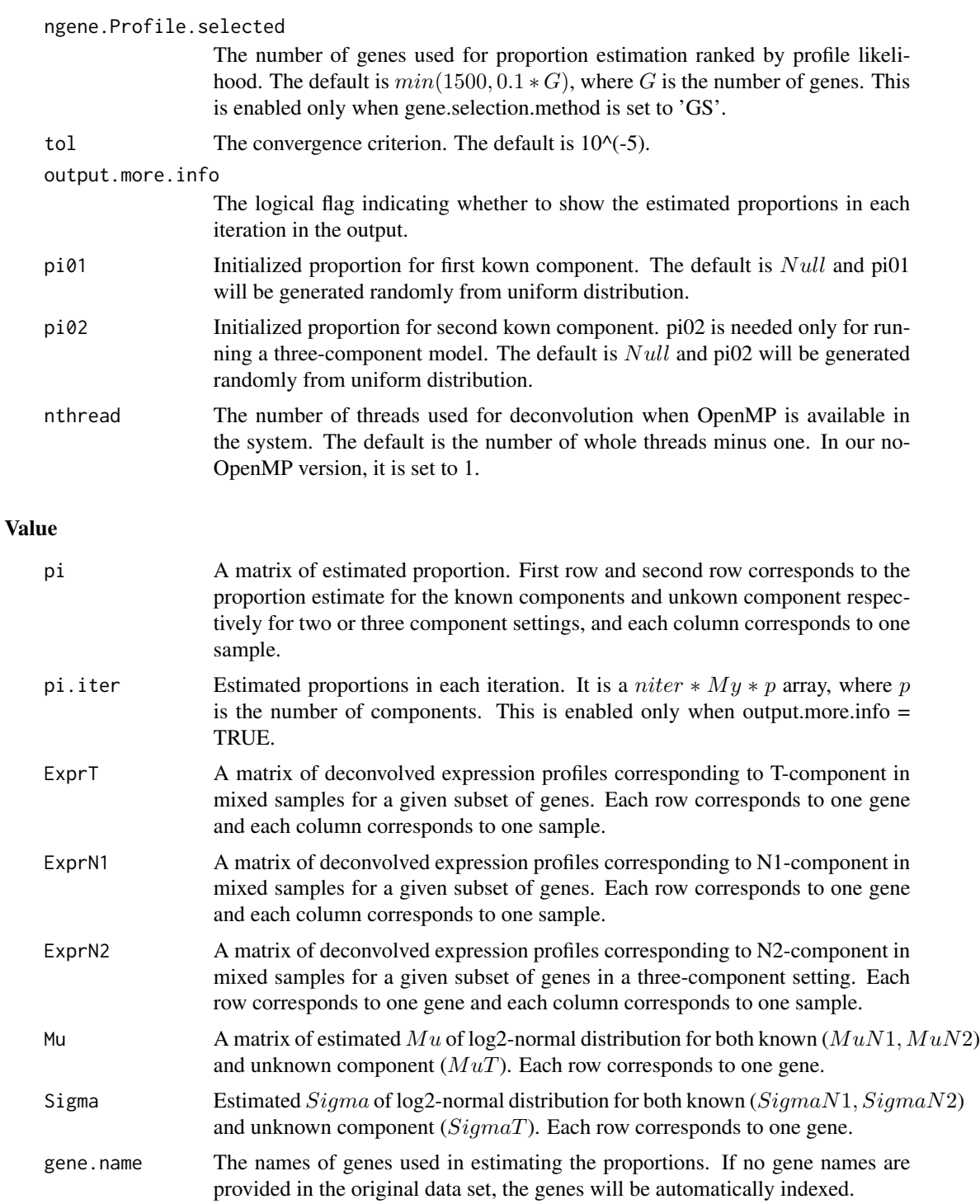

# Author(s)

Zeya Wang, Wenyi Wang

#### $D$ eMixT  $\qquad \qquad$  5

#### References

Wang Z, Cao S, Morris J S, et al. Transcriptome Deconvolution of Heterogeneous Tumor Samples with Immune Infiltration. iScience, 2018, 9: 451-460.

#### See Also

http://bioinformatics.mdanderson.org/main/DeMixT

#### Examples

```
# Example 1: simulated two-component data by using GS(gene selection method)
 data(test.data.2comp)
# res <- DeMixT(data.Y = test.data.2comp$data.Y,
# data.N1 = test.data.2comp$data.N1,
# data.N2 = NULL, nspikein = 50,
# gene.selection.method = 'GS',
# niter = 10, nbin = 50, if.filter = TRUE,
# ngene.selected.for.pi = 150,
# mean.diff.in.CM = 0.25, tol = 10^(-5))
# res$pi
# head(res$ExprT, 3)
# head(res$ExprN1, 3)
# head(res$Mu, 3)
# head(res$Sigma, 3)
#
# Example 2: simulated two-component data by using DE(gene selection method)
# data(test.data.2comp)
# res <- DeMixT(data.Y = test.data.2comp$data.Y,
# data.N1 = test.data.2comp$data.N1,
# data.N2 = NULL, nspikein = 50, g
# ene.selection.method = 'DE',
# niter = 10, nbin = 50, if.filter = TRUE,
# ngene.selected.for.pi = 150,
# mean.diff.in.CM = 0.25, tol = 10^(-5))
#
# Example 3: three-component mixed cell line data applying
# component merging strategy
# data(test.data.3comp)
# res <- DeMixT(data.Y = test.data.3comp$data.Y,
# data.N1 = test.data.3comp$data.N1,
# data.N2 = test.data.3comp$data.N2,
# if.filter = TRUE)
#
# Example: convert a matrix into the SummarizedExperiment format
# library(SummarizedExperiment)
# example <- matrix(c(1, 2, 3, 4, 5, 6), nrow = 2, ncol = 3, byrow = TRUE)
# example.se <- SummarizedExperiment(assays = list(counts = example))
```
<span id="page-5-0"></span>

# Description

This function is designed to estimate the deconvolved expressions of individual mixed tumor samples for unknown component for each gene.

#### Usage

```
DeMixT_DE(
  data.Y,
  data.N1,
  data.N2 = NULL,niter = 10,
  nbin = 50,
  if.filter = TRUE,
  filter.sd = 0.5,
  ngene.selected.for.pi = NA,
  nspikein = NULL,
 mean.diff.in.CM = 0.25,
  tol = 10^*(-5),
 pi01 = NULL,pi02 = NULL,nthread = parallel::detectCores() - 1
\lambda
```
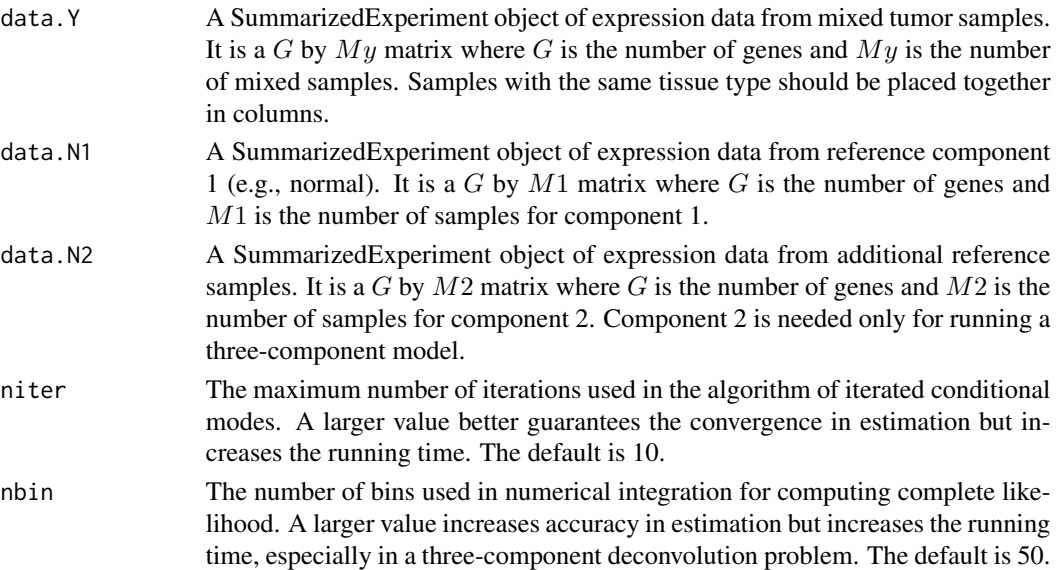

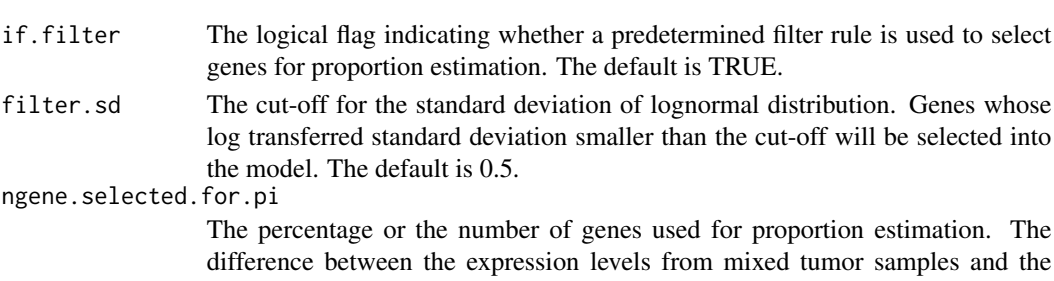

difference between the expression levels from mixed tumor samples and the known component(s) are evaluated, and the most differential expressed genes are selected, which is called DE. It is enabled when if.filter = TRUE. The default is  $min(1500, 0.3 * G)$ , where G is the number of genes. Users can also try using more genes, ranging from  $0.3 * G$  to  $0.5 * G$ , and evaluate the outcome. nspikein The number of spikes in normal reference used for proportion estimation. The

- default value is  $min(200, 0.3 * My)$ , where My the number of mixed samples. If it is set to 0, proportion estimation is performed without any spike in normal reference.
- mean.diff.in.CM

ngene.selected.for.pi

Threshold of expression difference for selecting genes in the component merging strategy. We merge three-component to two-component by selecting genes with similar expressions for the two known components. Genes with the mean differences less than the threshold will be selected for component merging. It is used in the three-component setting, and is enabled when if.filter = TRUE. The default is 0.25.

tol The convergence criterion. The default is  $10^{\circ}(-5)$ .

the model. The default

- pi01 Initialized proportion for first kown component. The default is *Null* and pi01 will be generated randomly from uniform distribution.
- pi02 Initialized proportion for second kown component. pi02 is needed only for running a three-component model. The default is  $Null$  and pi02 will be generated randomly from uniform distribution.
- nthread The number of threads used for deconvolution when OpenMP is available in the system. The default is the number of whole threads minus one. In our no-OpenMP version, it is set to 1.

#### Value

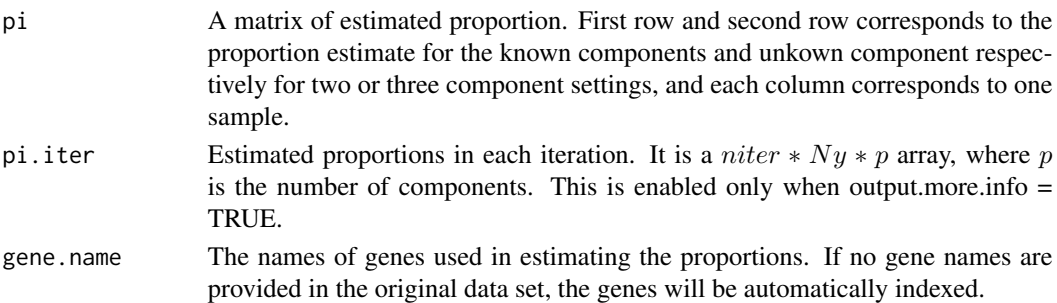

#### Author(s)

Zeya Wang, Wenyi Wang

#### <span id="page-7-0"></span>References

Wang Z, Cao S, Morris J S, et al. Transcriptome Deconvolution of Heterogeneous Tumor Samples with Immune Infiltration. iScience, 2018, 9: 451-460.

#### See Also

http://bioinformatics.mdanderson.org/main/DeMixT

#### Examples

```
# Example 1: estimate proportions for simulated two-component data
# with spike-in normal reference
 data(test.data.2comp)
# res.DE = DeMixT_DE(data.Y = test.data.2comp$data.Y,
# data.N1 = test.data.2comp$data.N1,
# niter = 10, nbin = 50, nspikein = 50,
# if.filter = TRUE,
# mean.diff.in.CM = 0.25, ngene.selected.for.pi = 150,
\text{tol} = 10^{\circ}(-5))
#
# Example 2: estimate proportions for simulated two-component data
# without spike-in normal reference
# data(test.data.2comp)
# res.DE = DeMixT_DE(data.Y = test.data.2comp$data.Y,
# data.N1 = test.data.2comp$data.N1,
# niter = 10, nbin = 50, nspikein = 0,
# if.filter = TRUE,
# mean.diff.in.CM = 0.25, ngene.selected.for.pi = 150,
\text{tol} = 10^(-5))
#
# Example 3: estimate proportions for simulated three-component
# mixed cell line data
# data(test.data.3comp)
# res.DE <- DeMixT_DE(data.Y = test.data.3comp$data.Y,
# data.N1 = test.data.3comp$data.N1,
# data.N2 = test.data.3comp$data.N2,
# if.filter = TRUE)
```
DeMixT\_GS *Estimates the proportions of mixed samples for each mixing component using profile likelihood gene selection*

#### Description

This function is designed to estimate the proportions of all mixed samples for each mixing component with a new proposed profile likelihood based gene selection, which can select most identifiable genes as reference gene sets to achieve better model fitting quality. We first calculated the Hessian matrix of the parameter spaces and then derive the confidence interval of the profile likelihood of each gene. We then utilized the length of confidence interval as a metric to rank the identifiability of genes. As a result, the proposed gene selection approach can improve the tumor-specific transcripts proportion estimation.

### Usage

```
DeMixT_GS(
  data.Y,
  data.N1,
  data.N2 = NULL,niter = 10,
 nbin = 50,
  if.filter = TRUE,
  filter.sd = 0.5,
  ngene.Profile.selected = NA,
  ngene.selected.for.pi = NA,
  mean.diff.in.CM = 0.25,
 nspikein = NULL,
  tol = 10^*(-5),
 pi01 = NULL,pi02 = NULL,nthread = parallel::detectCores() - 1
)
```
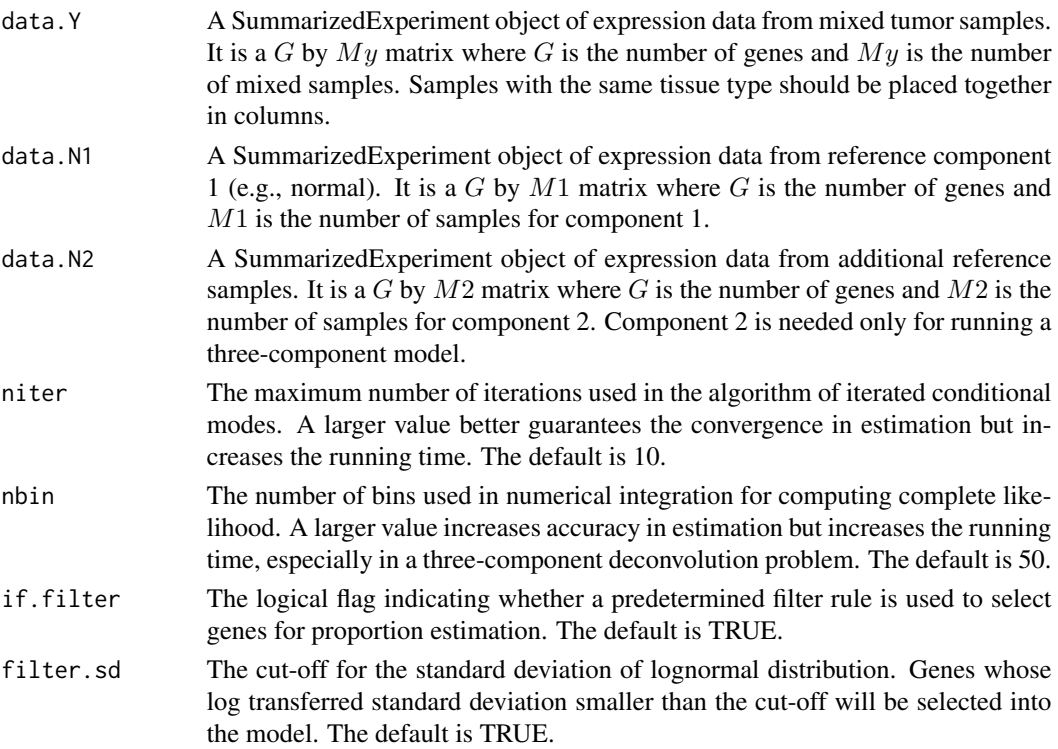

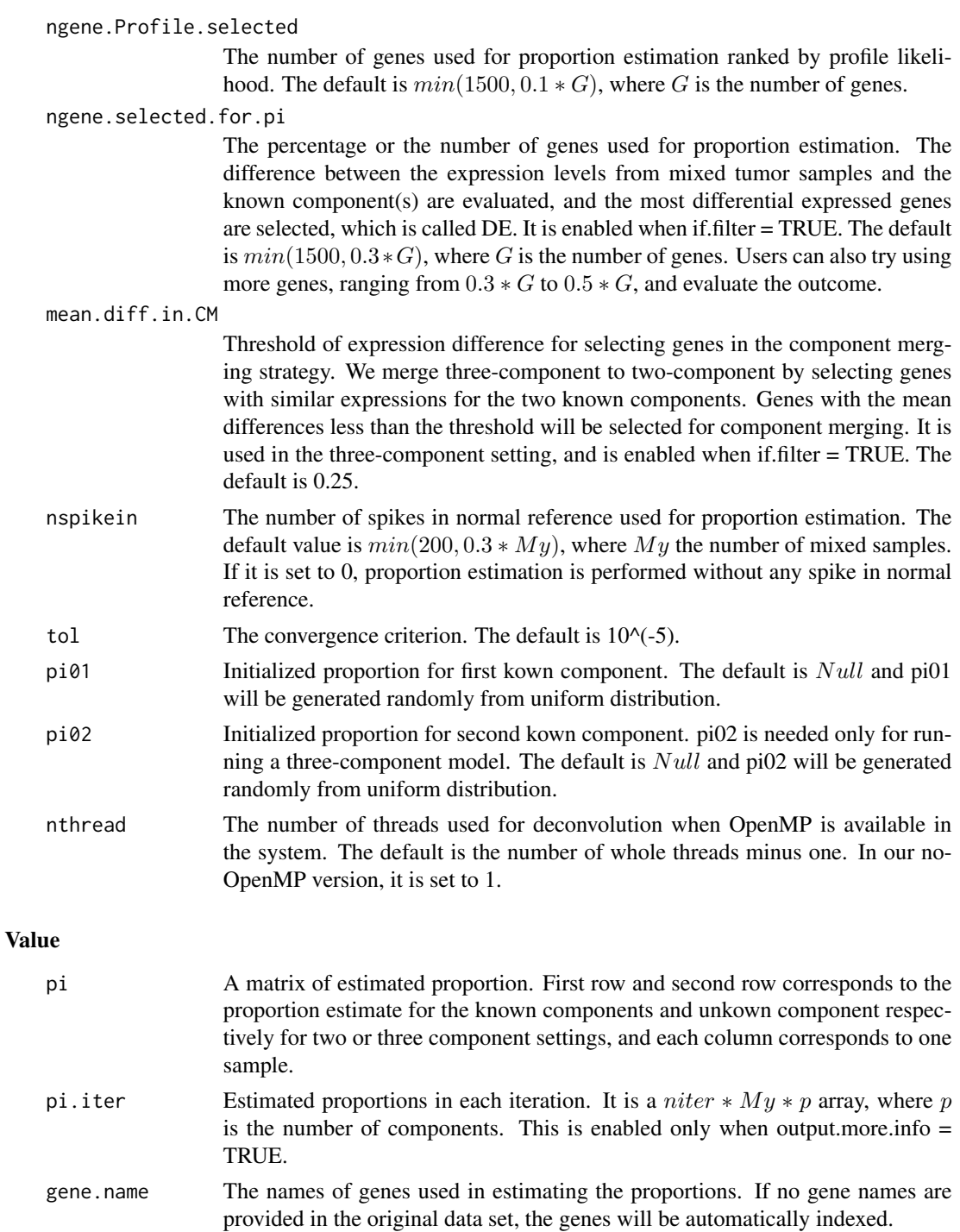

#### Note

A Hessian matrix file will be created in the working directory and the corresponding Hessian matrix with an encoded name from the mixed tumor sample data will be saved under this file. If a user

#### <span id="page-10-0"></span> $D$ eMixT\_S2 11

reruns this function with the same dataset, this Hessian matrix will be loaded to in place of running the profile likelihood method and reduce running time.

#### Author(s)

Shaolong Cao, Zeya Wang, Wenyi Wang

#### References

Gene Selection and Identifiability Analysis of RNA Deconvolution Models using Profile Likelihood. Manuscript in preparation.

#### See Also

http://bioinformatics.mdanderson.org/main/DeMixT

#### Examples

```
# Example 1: estimate proportions for simulated two-component data
# with spike-in normal reference
 data(test.data.2comp)
# res.GS = DeMixT_GS(data.Y = test.data.2comp$data.Y,
# data.N1 = test.data.2comp$data.N1,
# niter = 10, nbin = 50, nspikein = 50,
# if.filter = TRUE, ngene.Profile.selected = 150,
# mean.diff.in.CM = 0.25, ngene.selected.for.pi = 150,
\text{tol} = 10^{\circ}(-5))
#
# Example 2: estimate proportions for simulated two-component data
# without spike-in normal reference
# data(test.dtat.2comp)
# res.GS = DeMixT_GS(data.Y = test.data.2comp$data.Y,
# data.N1 = test.data.2comp$data.N1,
# niter = 10, nbin = 50, nspikein = 0,
# if.filter = TRUE, ngene.Profile.selected = 150,
# mean.diff.in.CM = 0.25, ngene.selected.for.pi = 150,
\text{tol} = 10^(-5))
```
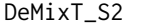

Deconvolves expressions of each individual sample for unknown com*ponent*

#### Description

This function is designed to estimate the deconvolved expressions of individual mixed tumor samples for unknown component for each gene.

# Usage

```
DeMixT_S2(
  data.Y,
  data.N1,
  data.N2 = NULL,givenpi,
  nbin = 50,
  nthread = parallel::detectCores() - 1
\mathcal{L}
```
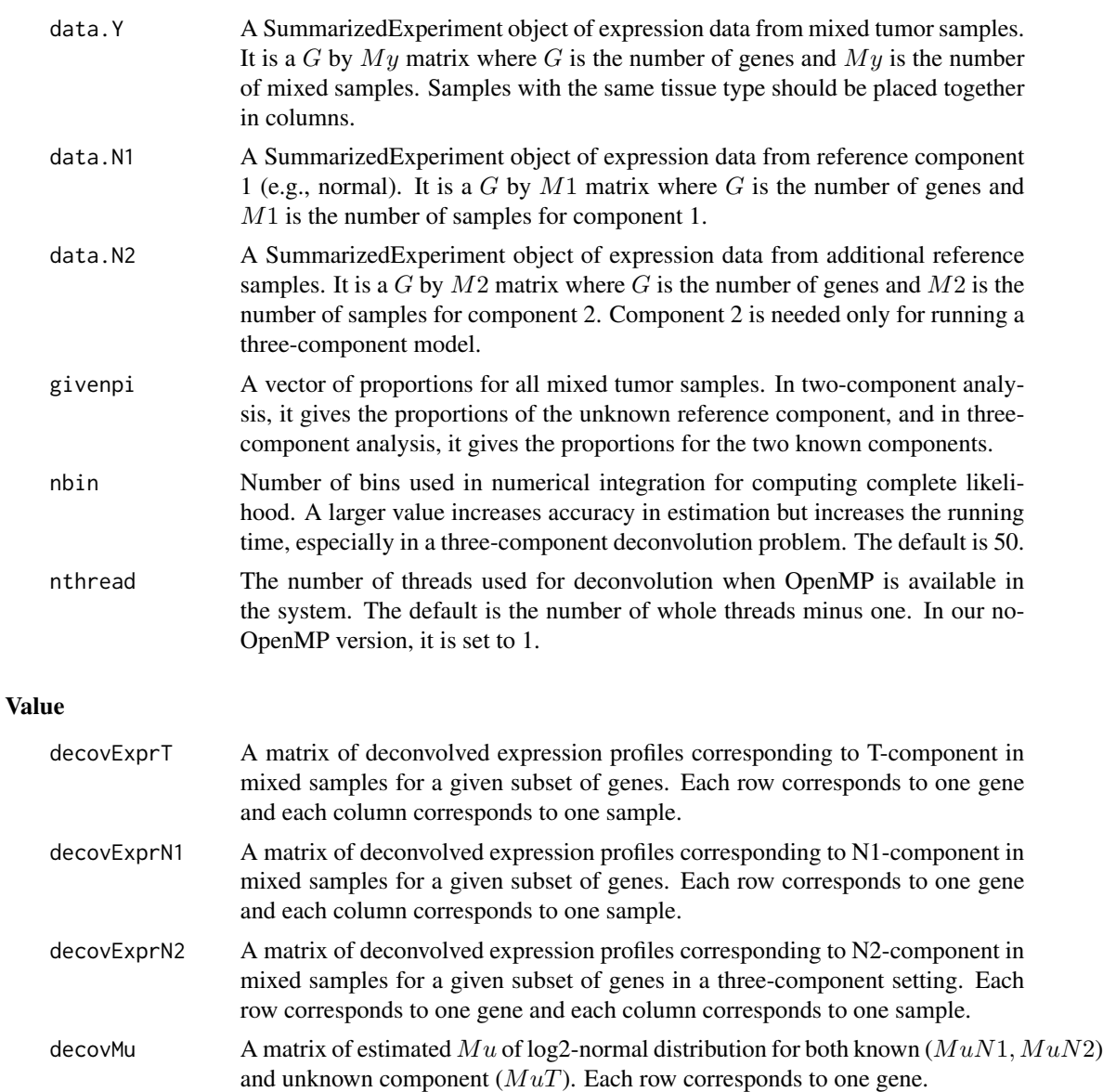

<span id="page-12-0"></span>decovSigma Estimated  $Sigma$  of log2-normal distribution for both known  $(Sigma N1, Sigma N2)$ and unknown component  $(SigmaT)$ . Each row corresponds to one gene.

#### Author(s)

Zeya Wang, Wenyi Wang

#### References

Wang Z, Cao S, Morris J S, et al. Transcriptome Deconvolution of Heterogeneous Tumor Samples with Immune Infiltration. iScience, 2018, 9: 451-460.

### See Also

http://bioinformatics.mdanderson.org/main/DeMixT

#### Examples

```
# Example 1: two-component deconvolution given proportions
 data(test.data.2comp)
 givenpi <- c(t(as.matrix(test.data.2comp$pi[-2,])))
 res.S2 <- DeMixT_S2(data.Y = test.data.2comp$data.Y,
                   data.N1 = test.data.2comp$data.N1,
                   data.N2 = NULL,givenpi = givenpi,
                   nbin = 50#
# Example 2: three-component deconvolution given proportions
# data(test.data.3comp)
# givenpi = c(t(test.data.3comp$pi[-3,]))
# res <- DeMixT_S2(data.Y = test.data.3comp$data.Y,
# data.N1 = test.data.3comp$data.N1,
# data.N2 = test.data.3comp$data.N2,
# givenpi = givenpi,
# nbin = 50)
```
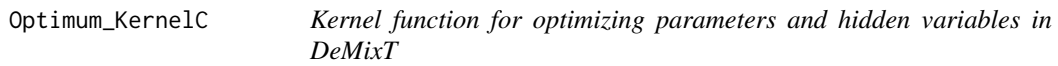

#### Description

This function is invoked by DeMixT\_GS or DeMixT\_DE and DeMixT\_S2 to finish parameter estimation by iterated conditional mode algorithm and reconstitute gene expression profile of all components.

# Usage

```
Optimum_KernelC(
  inputdata,
  groupid,
  nspikein,
  setting.pi,
  givenpi,
  givenpiT,
  niter,
  ninteg,
  tol,
  sg0 = 0.5^2,mu0 = 0,
  pi01 = NULL,pi02 = NULL,nthread = 1
\mathcal{L}
```
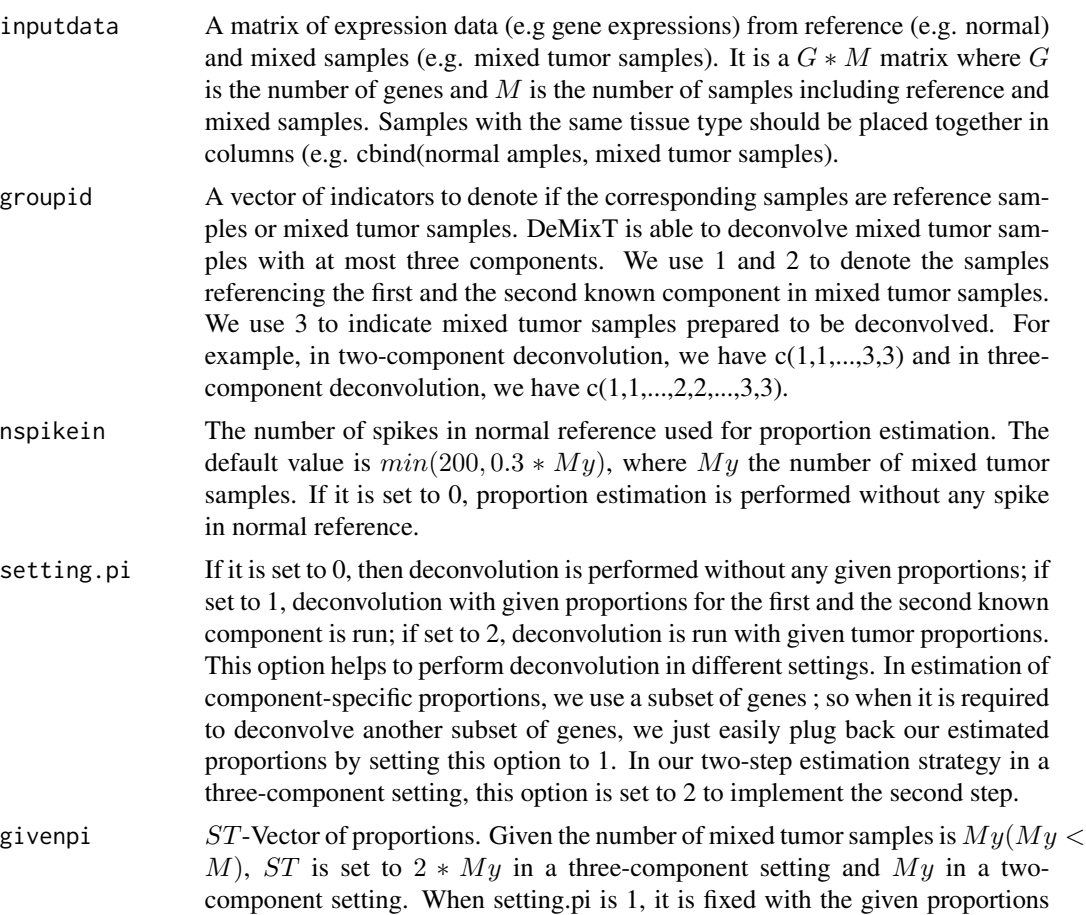

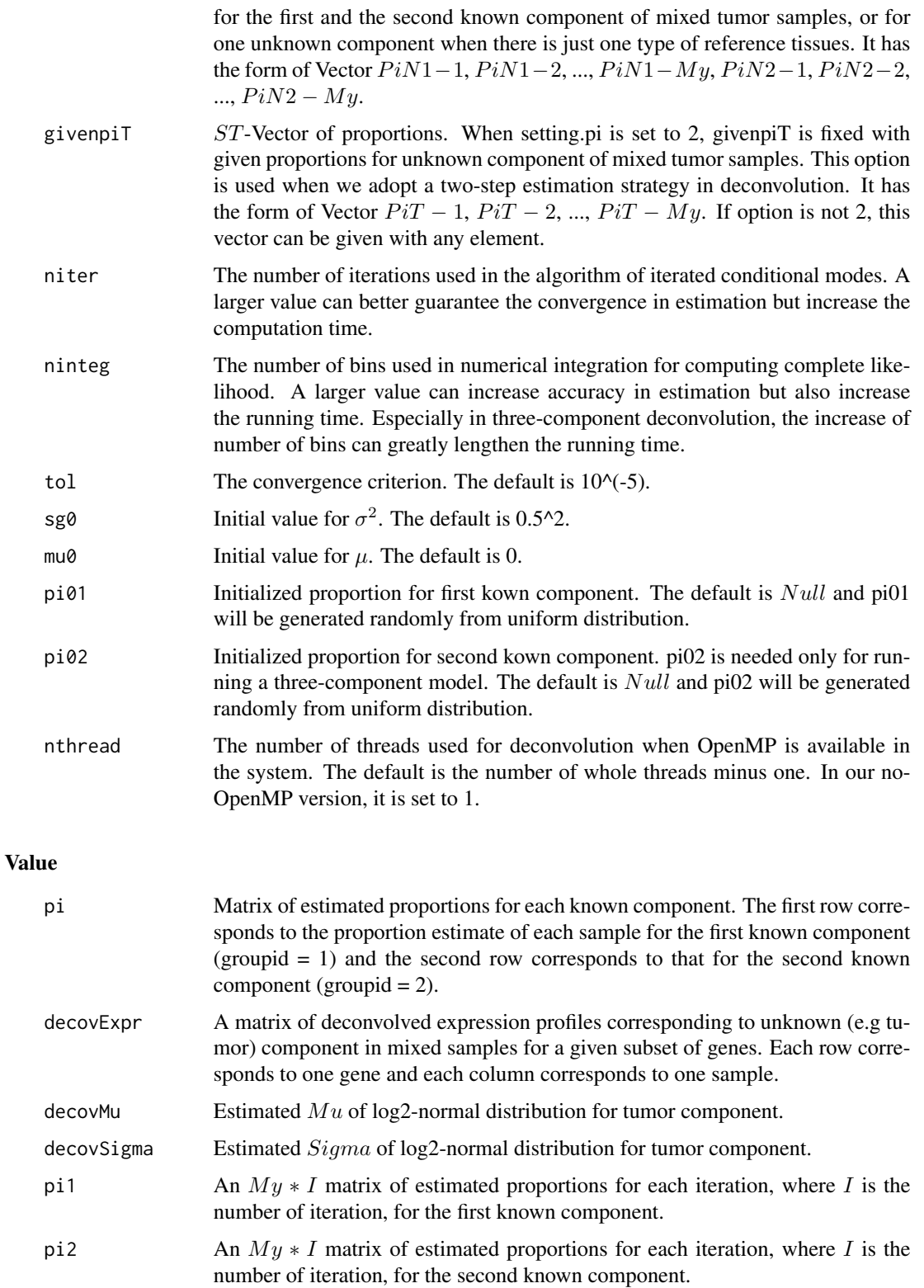

#### <span id="page-15-0"></span>Author(s)

Zeya Wang, Wenyi Wang

#### References

Wang Z, Cao S, Morris J S, et al. Transcriptome Deconvolution of Heterogeneous Tumor Samples with Immune Infiltration. iScience, 2018, 9: 451-460.

#### See Also

http://bioinformatics.mdanderson.org/main/DeMixT

#### Examples

```
# Example 1: simulated two-component data
 data(test.data.2comp)
# data.N1 <- SummarizedExperiment::assays(test.data.2comp$data.N1)[[1]]
# data.Y <- SummarizedExperiment::assays(test.data.2comp$data.Y)[[1]]
# inputdata <- cbind(data.N1, data.Y)
# groupid <- c(rep(1, ncol(data.N1)), rep(3, ncol(data.Y)))
# nspikein <- 0
# Optimum_KernelC(inputdata, groupid,
# nspikein = nspikein, setting.pi = 0,
# givenpi = rep(\emptyset, 2 * ncol(data.y)),# niter = 10, ninteg = 30, tol = 10^(-4))
```
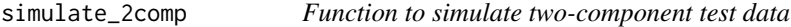

#### Description

Function to simulate two-component test data for DeMixT.

#### Usage

```
simulate_2comp(G = 500, My = 100, M1 = 100, output.more.info = FALSE)
```
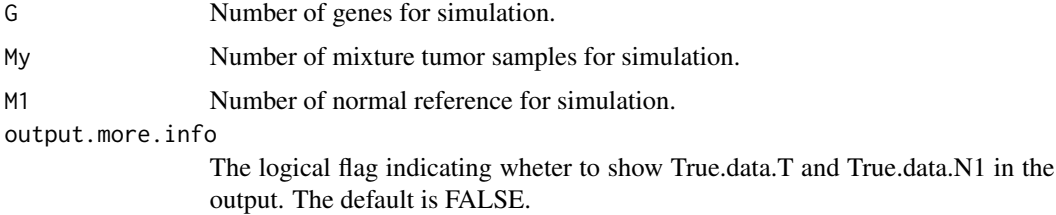

#### <span id="page-16-0"></span>Value

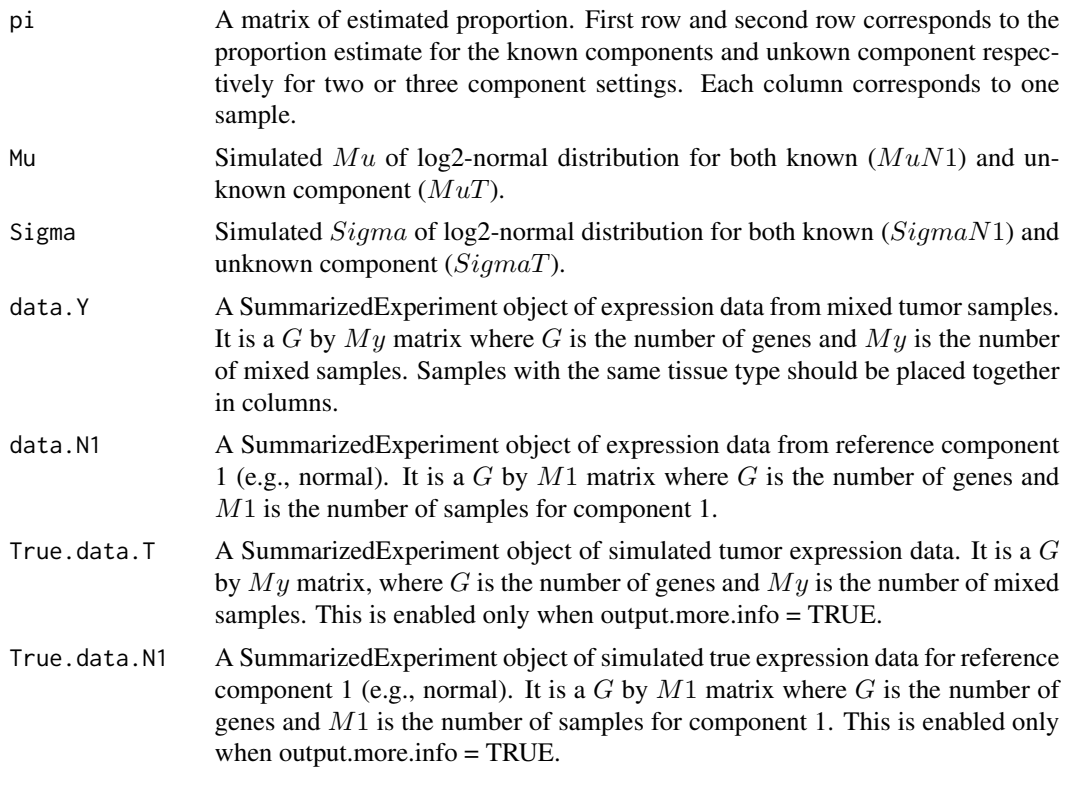

#### Examples

```
test.data = simulate_2comp(G = 500, My = 100, M1 = 100)
test.data$pi
test.data$Mu
test.data$Sigma
```
simulate\_3comp *Function to simulate three-component mixed cell line test data*

#### Description

Function to simulate three-component mixed cell line test data used in DeMixT function.

# Usage

```
simulate_3comp(
 G1 = 675,
 G2 = 25,
 My = 20,M1 = 100,
```

```
M2 = 100,output.more.info = FALSE
\mathcal{L}
```
# Arguments

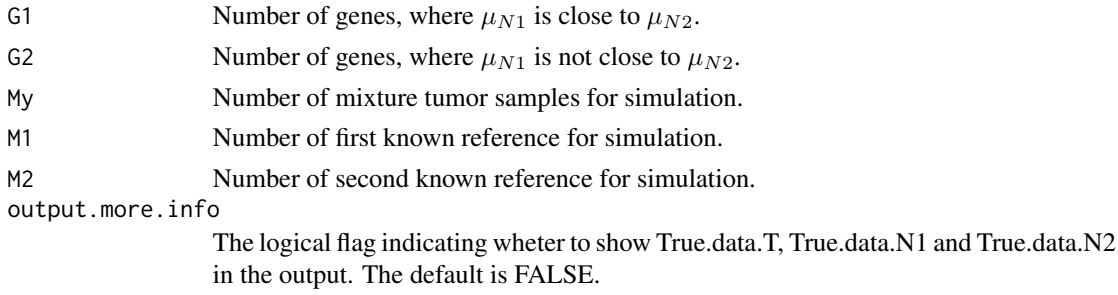

# Value

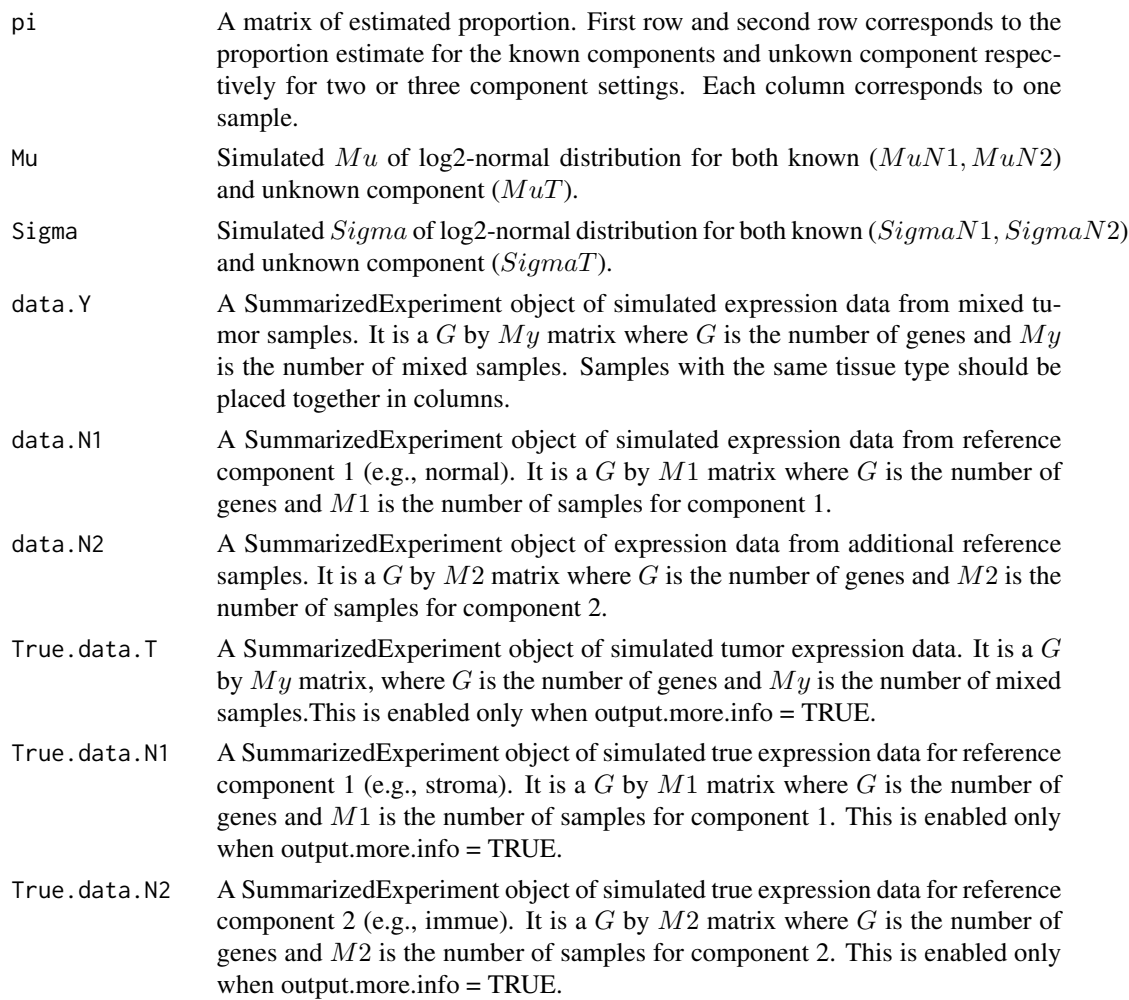

#### <span id="page-18-0"></span>test.data.2comp 19

#### Examples

```
test.data = simulate_3comp(G1 = 675, G2 = 25, My = 20, M1 = 100, M2 = 100)
test.data$pi
test.data$Mu
test.data$Sigma
```
test.data.2comp *Simulated two-component test data*

#### Description

A list of simulated two-component test data used in DeMixT function. Expression data with 500 genes and 100 samples are simulated.

#### Usage

test.data.2comp

#### Format

An object of class list of length 5.

#### Value

A list with 5 elements (2 more elements when output.more.info = TRUE), which are

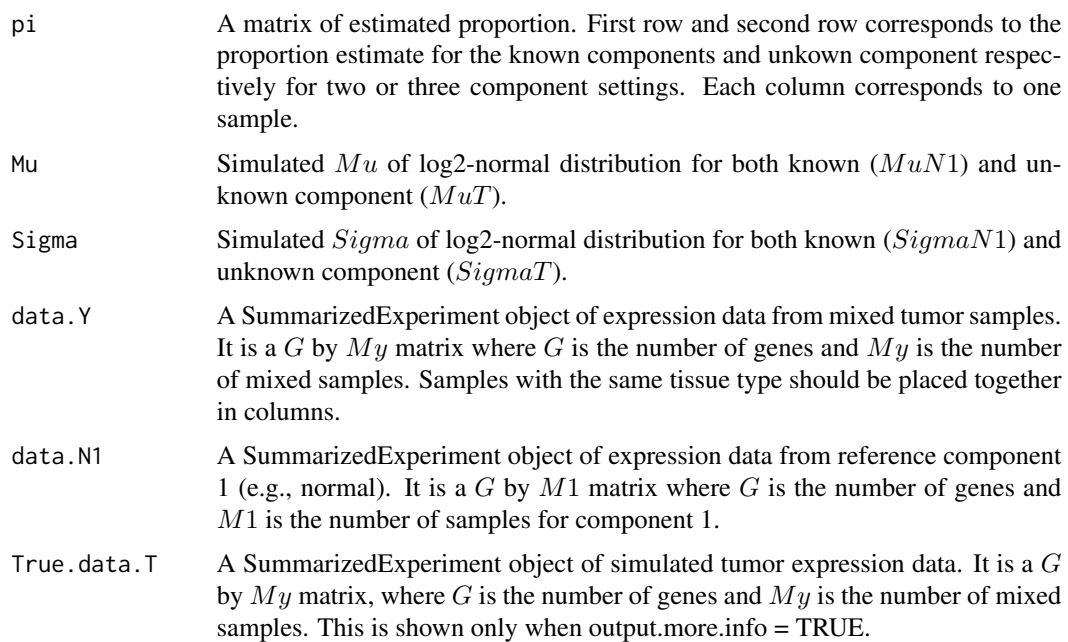

<span id="page-19-0"></span>True.data.N1 A SummarizedExperiment object of simulated true expression data for reference component 1 (e.g., normal). It is a  $G$  by  $M1$  matrix where  $G$  is the number of genes and M1 is the number of samples for component 1. This is shown only when output.more.info = TRUE.

test.data.3comp *Simulated three-component mixed cell line test data*

#### Description

A list of simulated three-component mixed cell line test data used in DeMixT function. Expression data with 700 genes and 20 samples are simulated, where 675 genes'  $MuN1$  is close to  $MuN2$ .

#### Usage

test.data.3comp

#### Format

An object of class list of length 6.

#### Value

A list with 6 elements (3 more elements when output.more.info = TRUE), which are

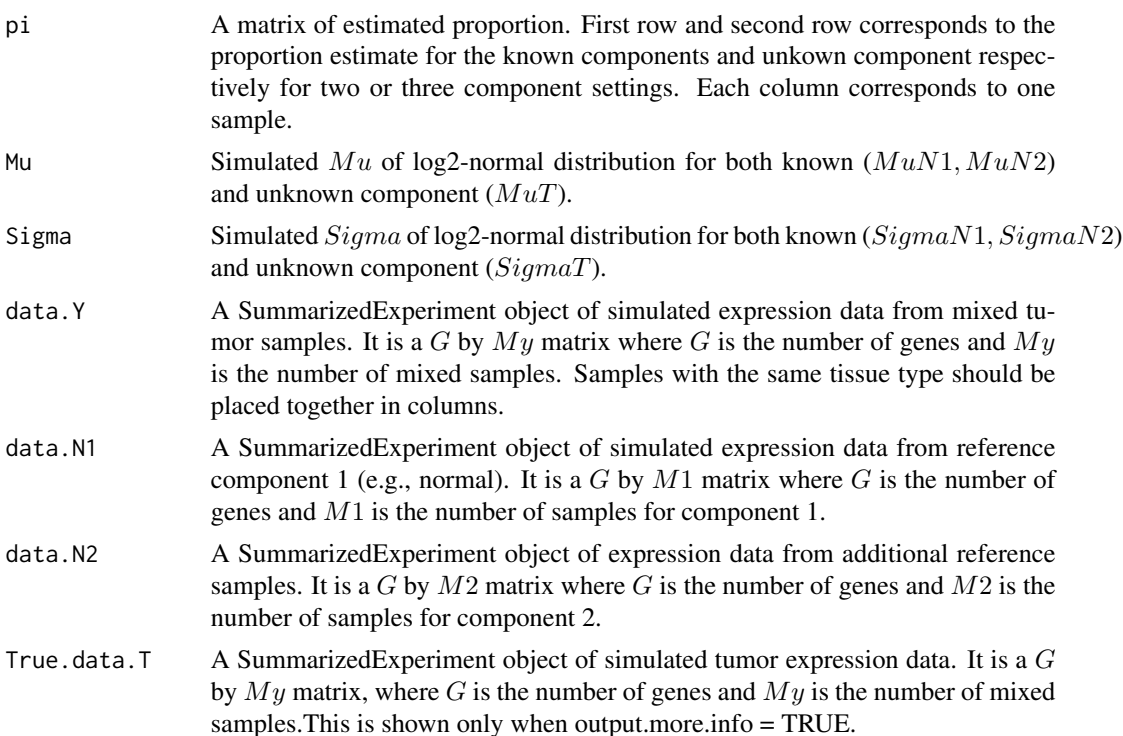

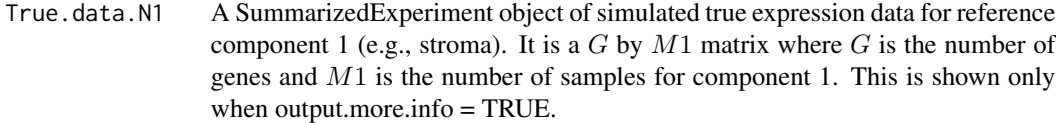

True.data.N2 A SummarizedExperiment object of simulated true expression data for reference component 2 (e.g., immue). It is a  $G$  by  $M2$  matrix where  $G$  is the number of genes and M2 is the number of samples for component 2. This is shown only when output.more.info  $=$  TRUE.

# <span id="page-21-0"></span>Index

∗ DeMixT\_DE DeMixT\_DE, [6](#page-5-0) ∗ DeMixT\_GS DeMixT\_GS, [8](#page-7-0) ∗ DeMixT\_S2 DeMixT\_S2, [11](#page-10-0) ∗ DeMixT DeMixT, [2](#page-1-0) ∗ Optimum\_KernelC Optimum\_KernelC, [13](#page-12-0) ∗ datasets test.data.2comp, [19](#page-18-0) test.data.3comp, [20](#page-19-0) ∗ simulate\_3comp simulate\_3comp, [17](#page-16-0) DeMixT, [2](#page-1-0) DeMixT\_DE, [6](#page-5-0) DeMixT\_GS, [8](#page-7-0) DeMixT\_S2, [11](#page-10-0) Optimum\_KernelC, [13](#page-12-0) simulate\_2comp, [16](#page-15-0) simulate\_3comp, [17](#page-16-0)

test.data.2comp, [19](#page-18-0) test.data.3comp, [20](#page-19-0)